### CSS Selectors

#### **Type Selector**

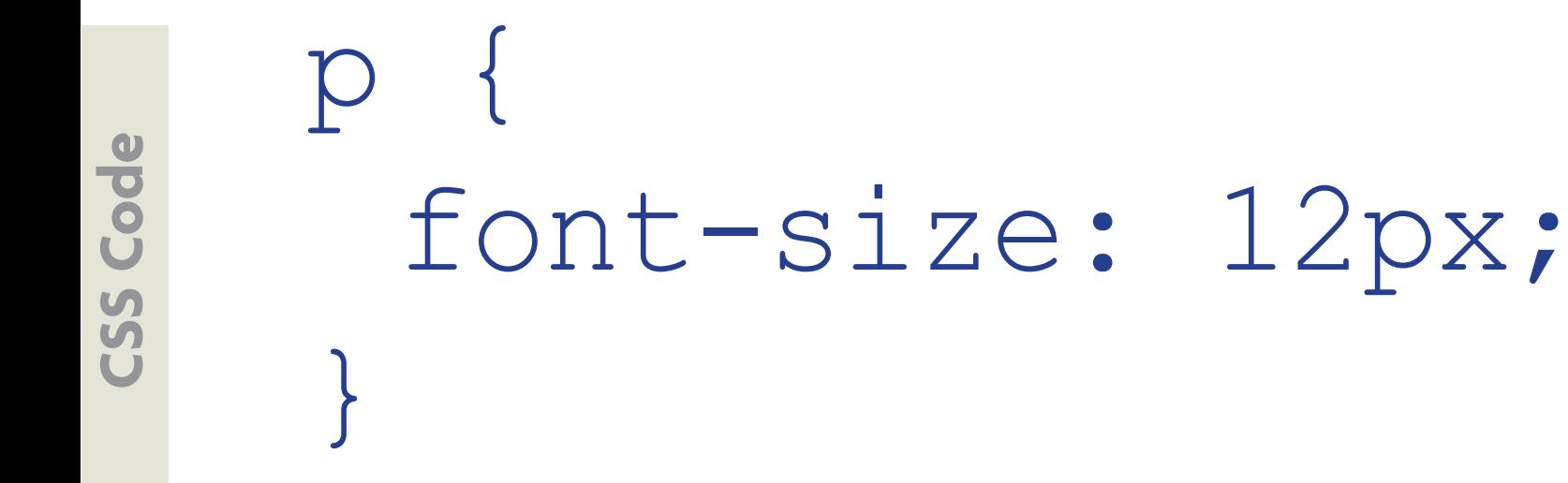

**HTML Code**

**HTML Code** 

# <p>This is a short paragraph</p>

*© Michael Hayes | Web Design Basics*

#### **Class Selector**

.smalltype { font-size: 10px;} indicates that it's a Class Selector class name (or style name)

**CSS Code**

**SS** 

Code

**HTML Code**

**HTML Code** 

<p class="smalltype"> This is some small text</p>

#### **ID Selector**

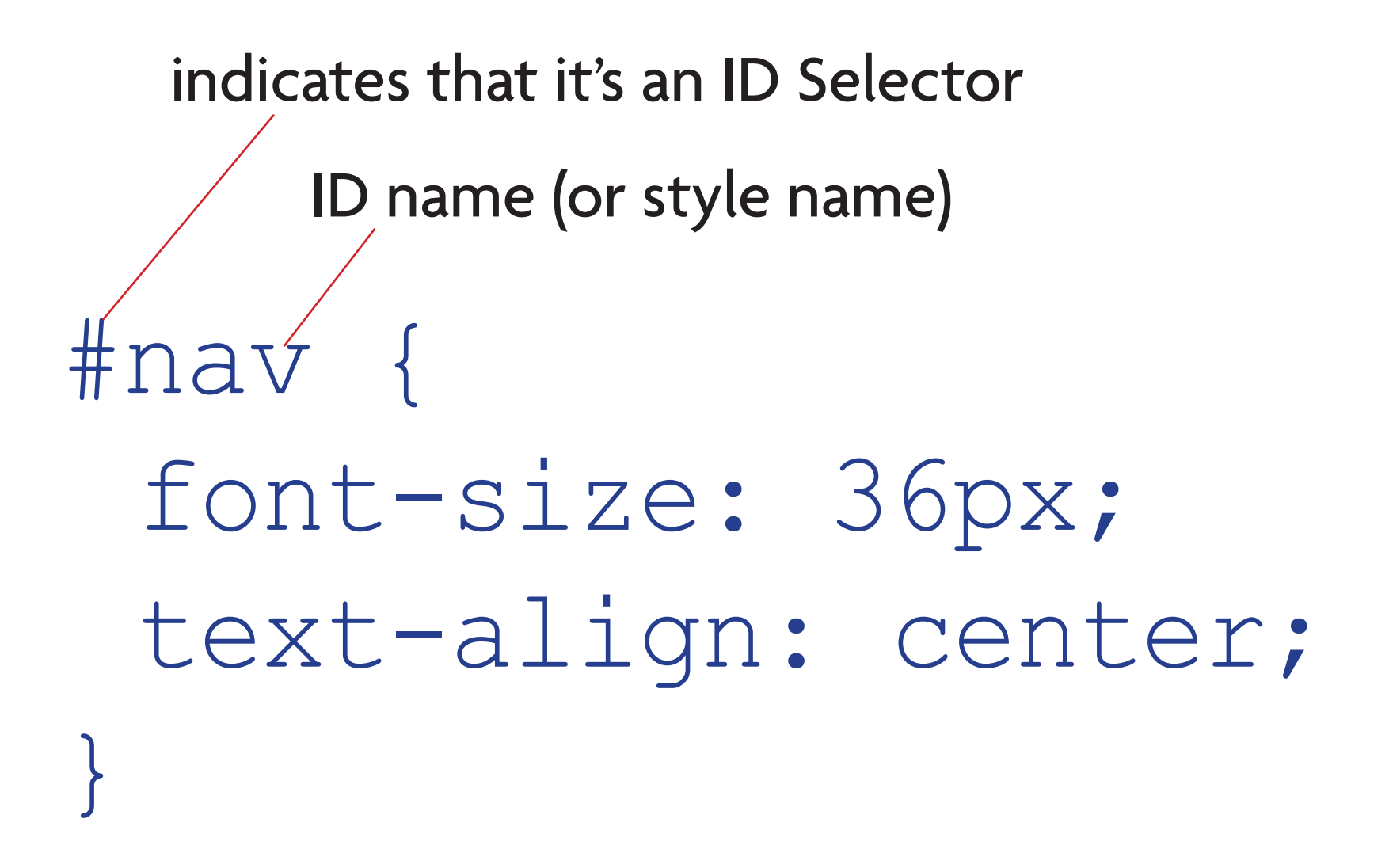

**SS Code CSS Code**

#### **ID Selector**

# $\langle$ div id="nav"> Navigation Links here  $\langle$ /div>

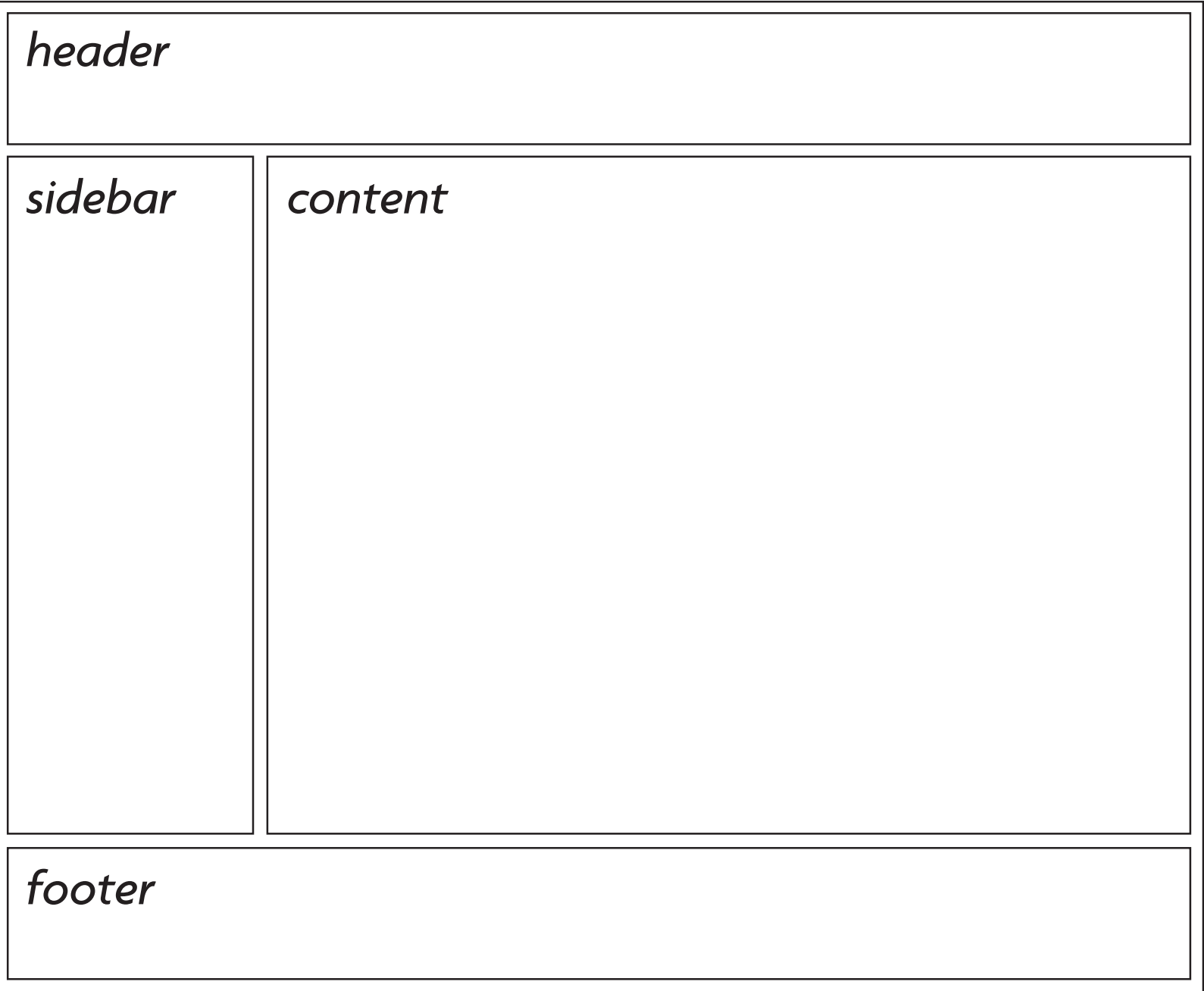

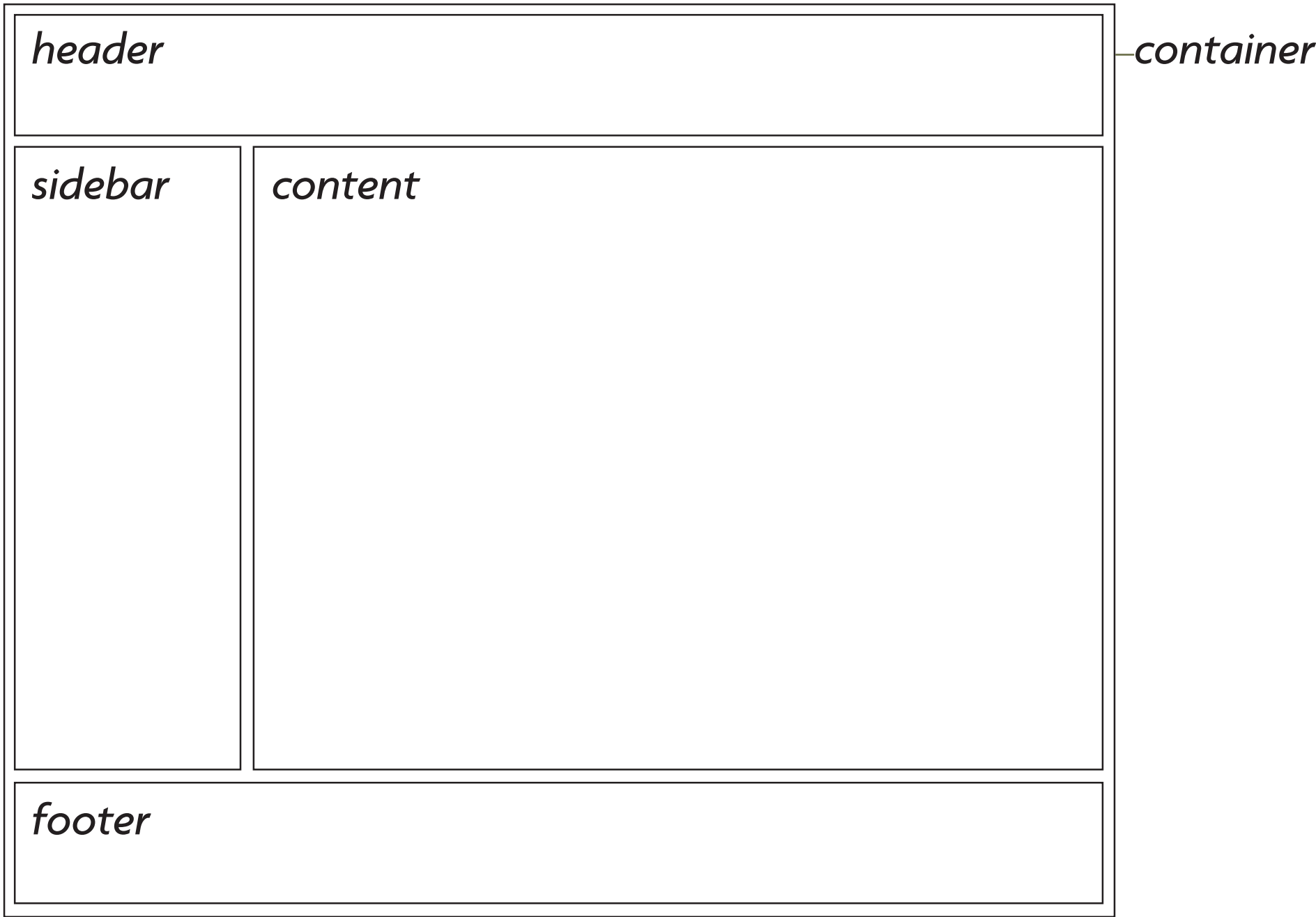

In the previous example we use 5 different named DIVs. How do we decide whether to use an ID or a Class?

#### **IDs**

IDs are unique. Each page can have only one element with an ID.

#### **Classes**

Classes are not unique. You can use the same class on multiple elements.

Simply put...

If I have an element that will only appear once on a page I use an ID.

Any element that can appear multiple times on a page uses a Class.

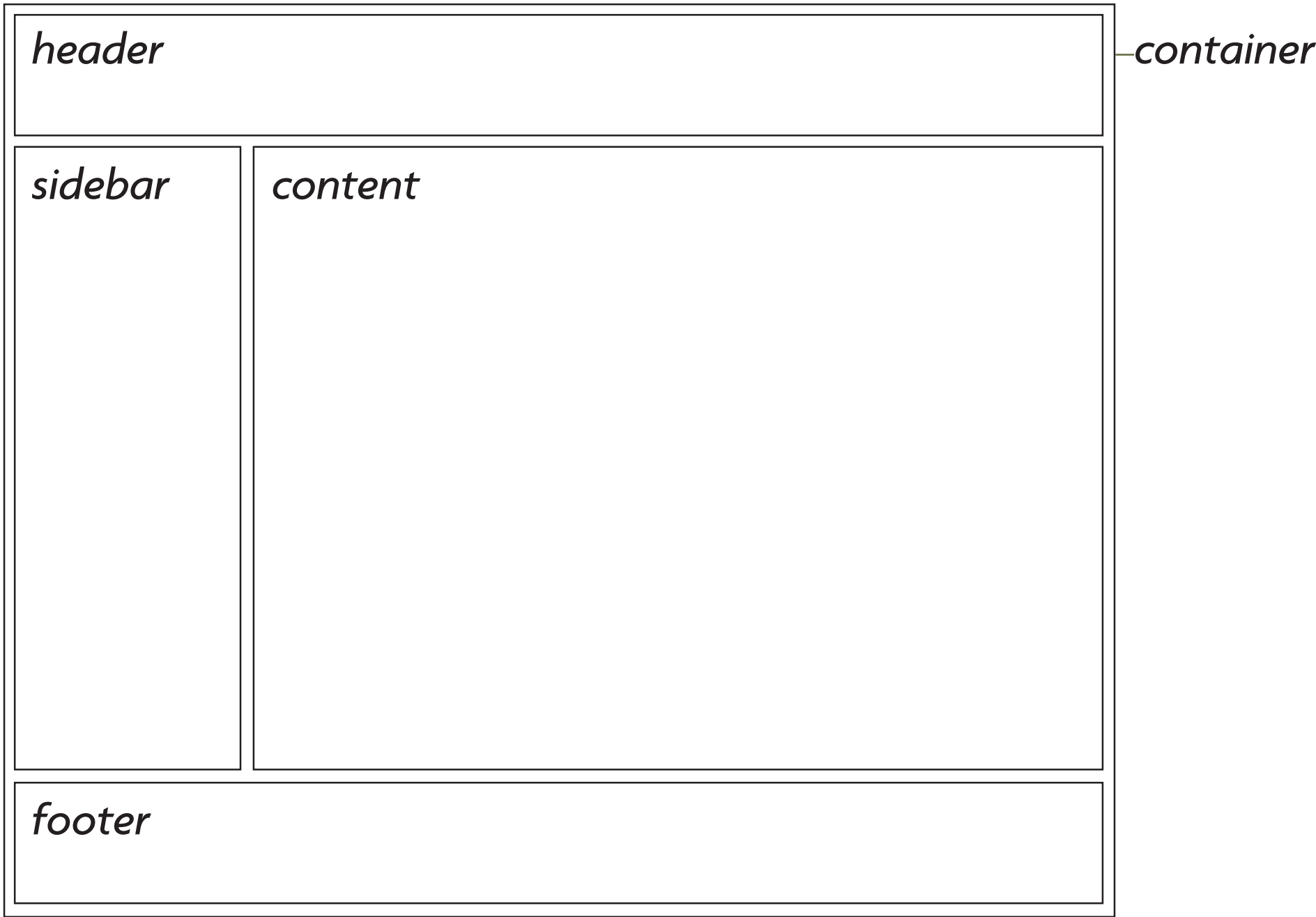

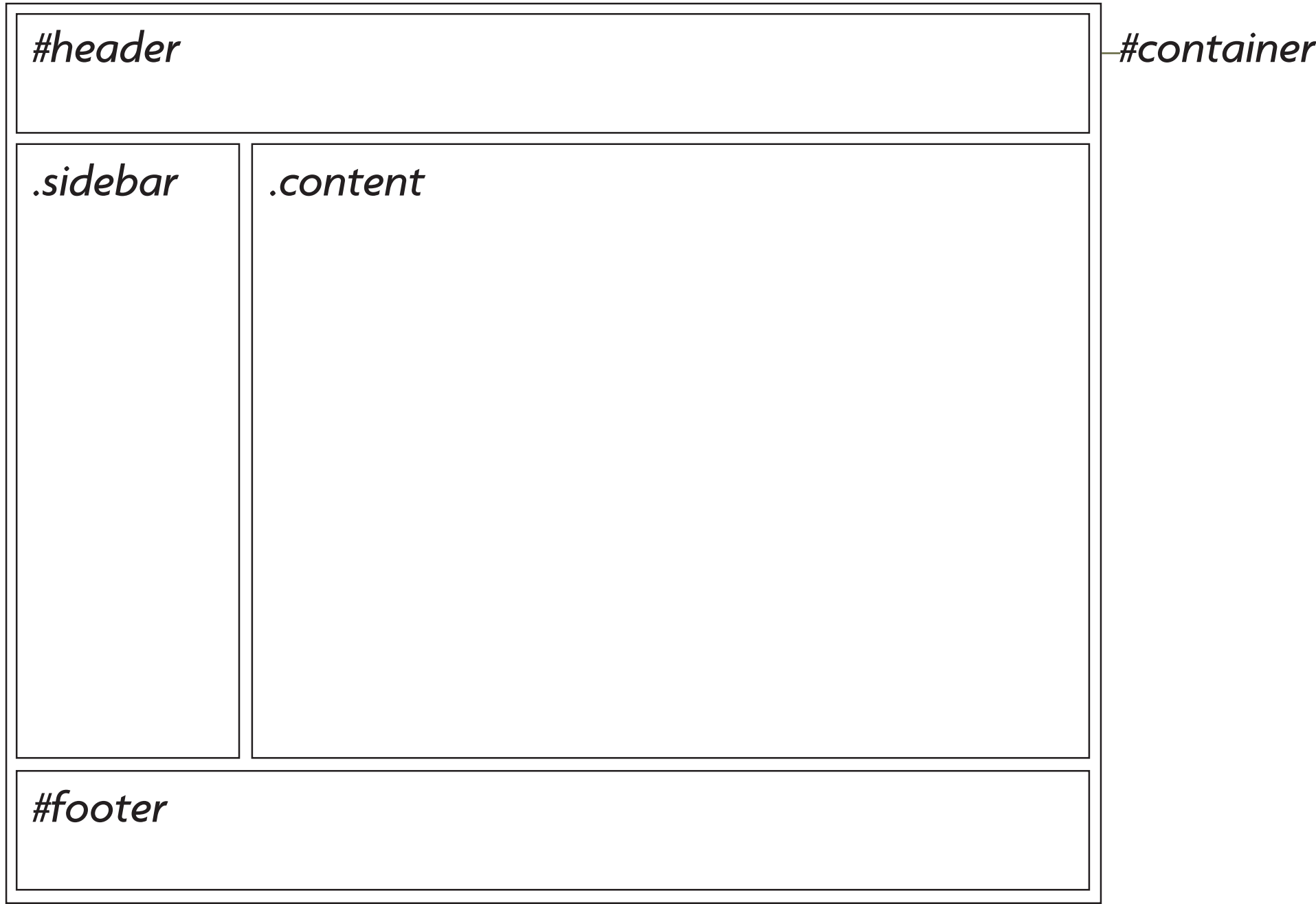

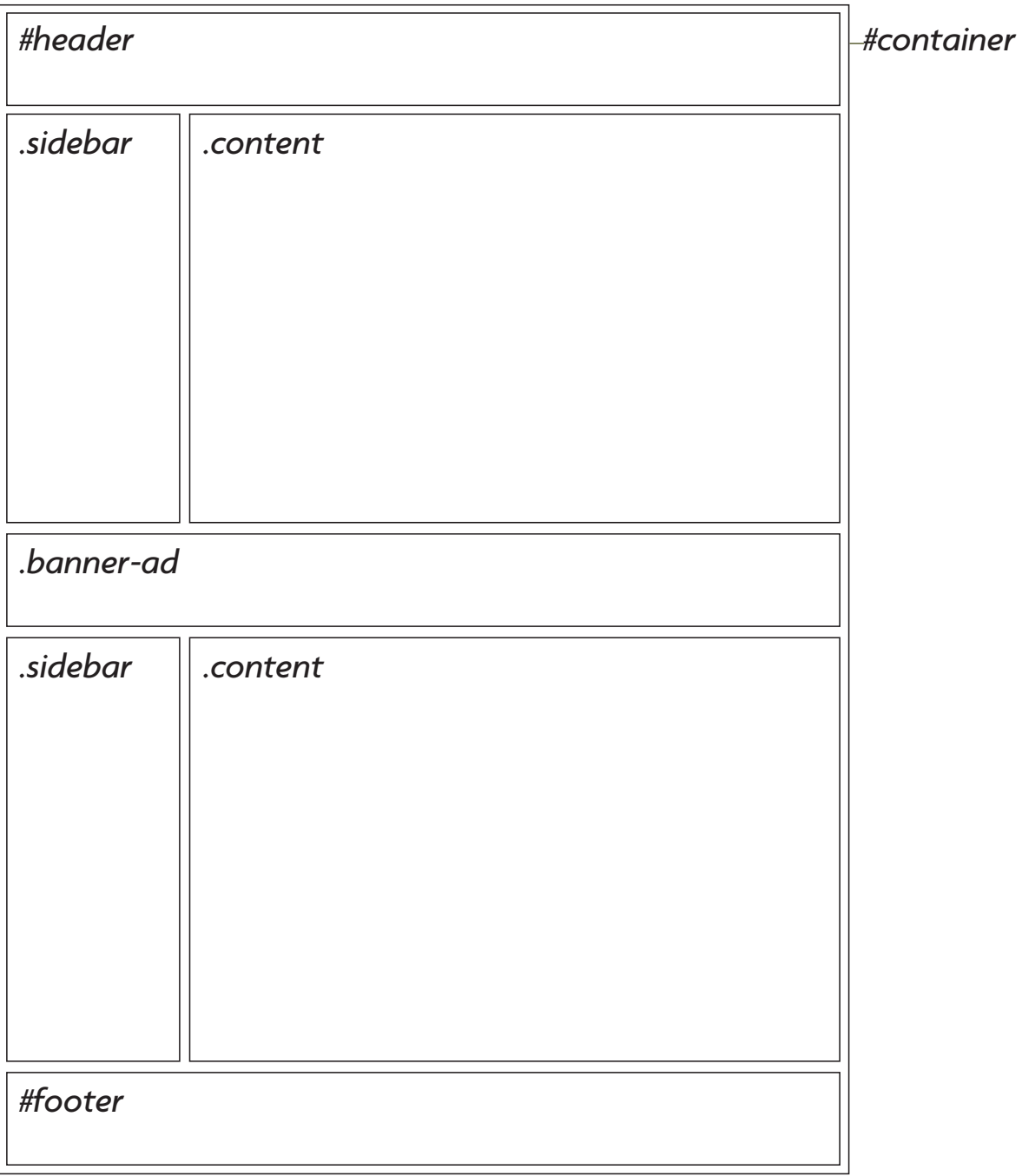

*© Michael Hayes | Web Design Basics*

**HTML Code**

**HTML Code** 

### a:link {color: #660000;}

## <a href="index.html"> This is a link</a>